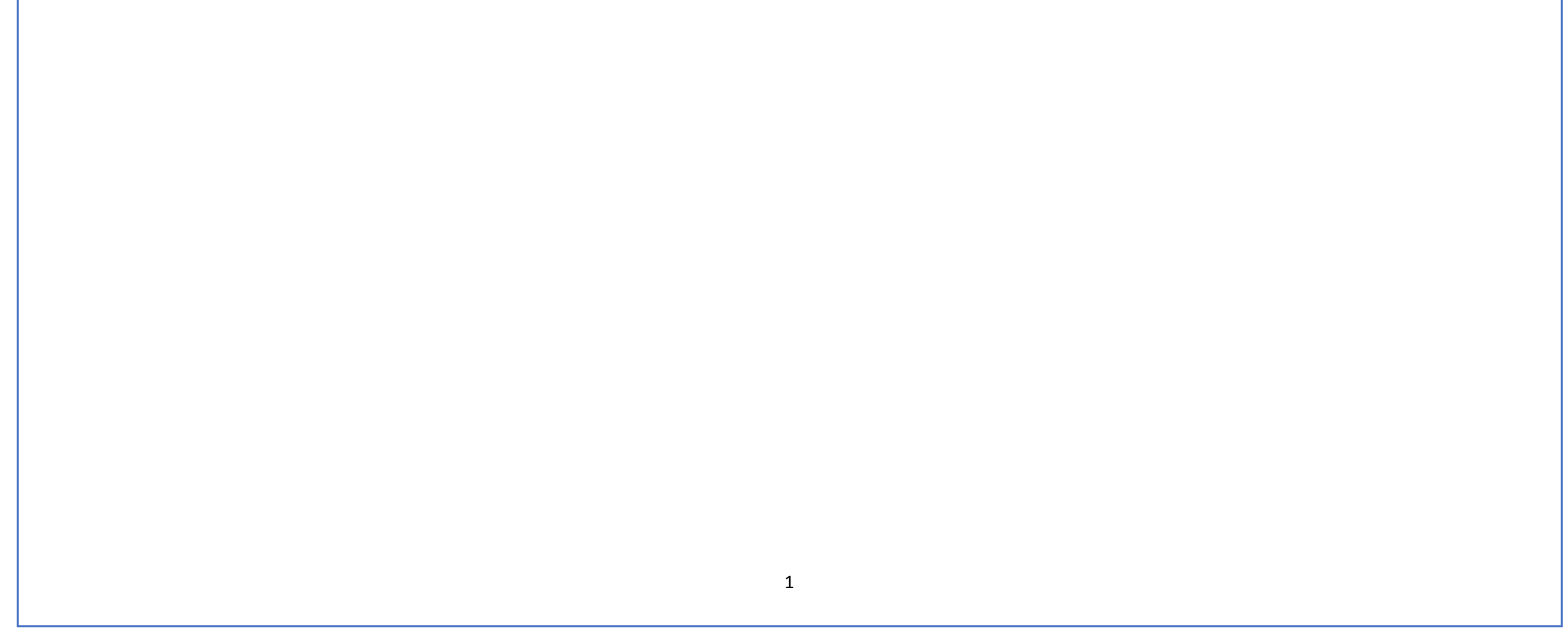

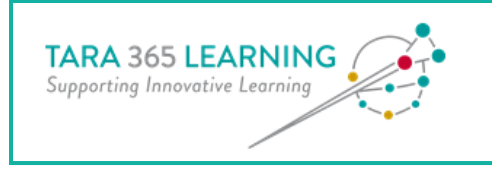

## **Useful Resources Students/Parents**

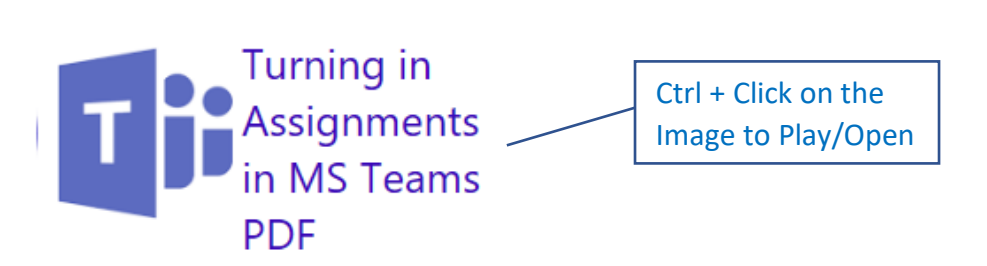

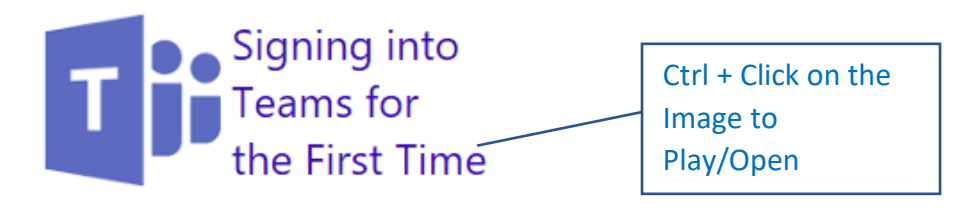

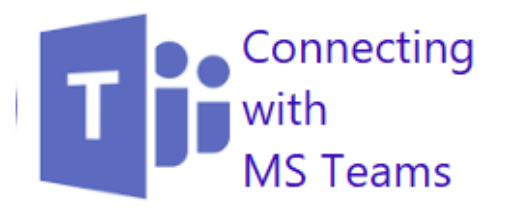

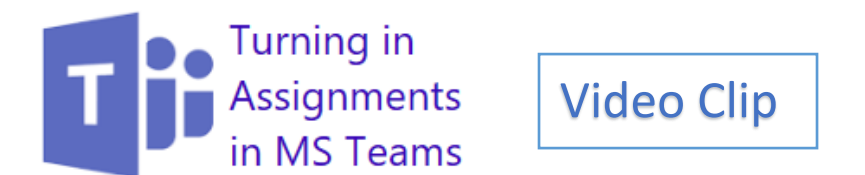

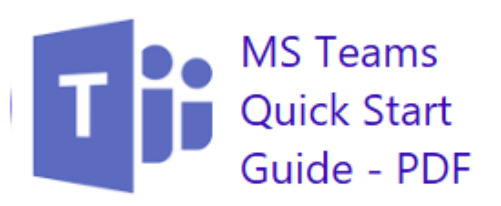

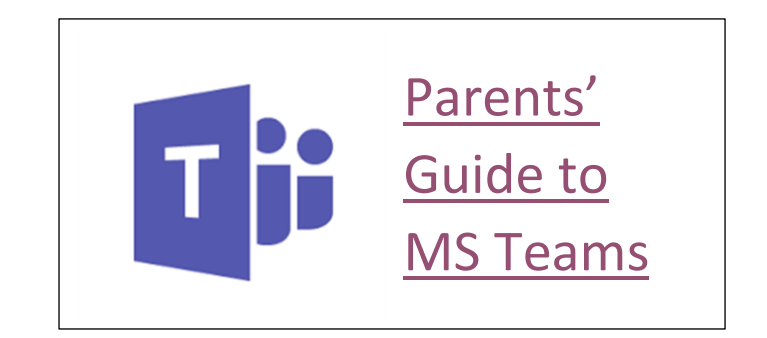